# **How to Avoid Delivery Issues Ex when Ordering from Walmart**

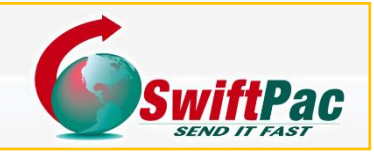

#### Go to Walmart.com

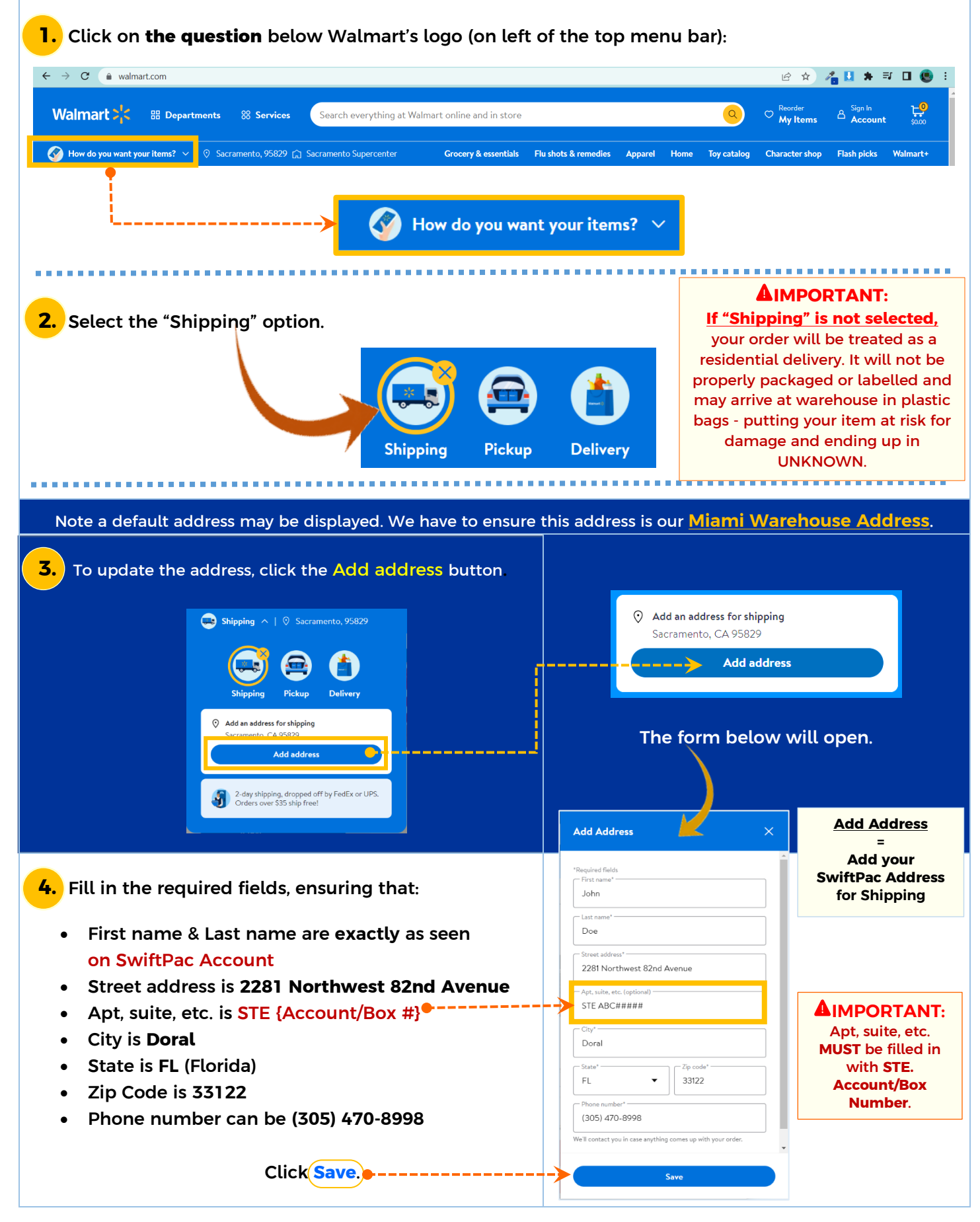

After you hit Save, the message below may pop up.

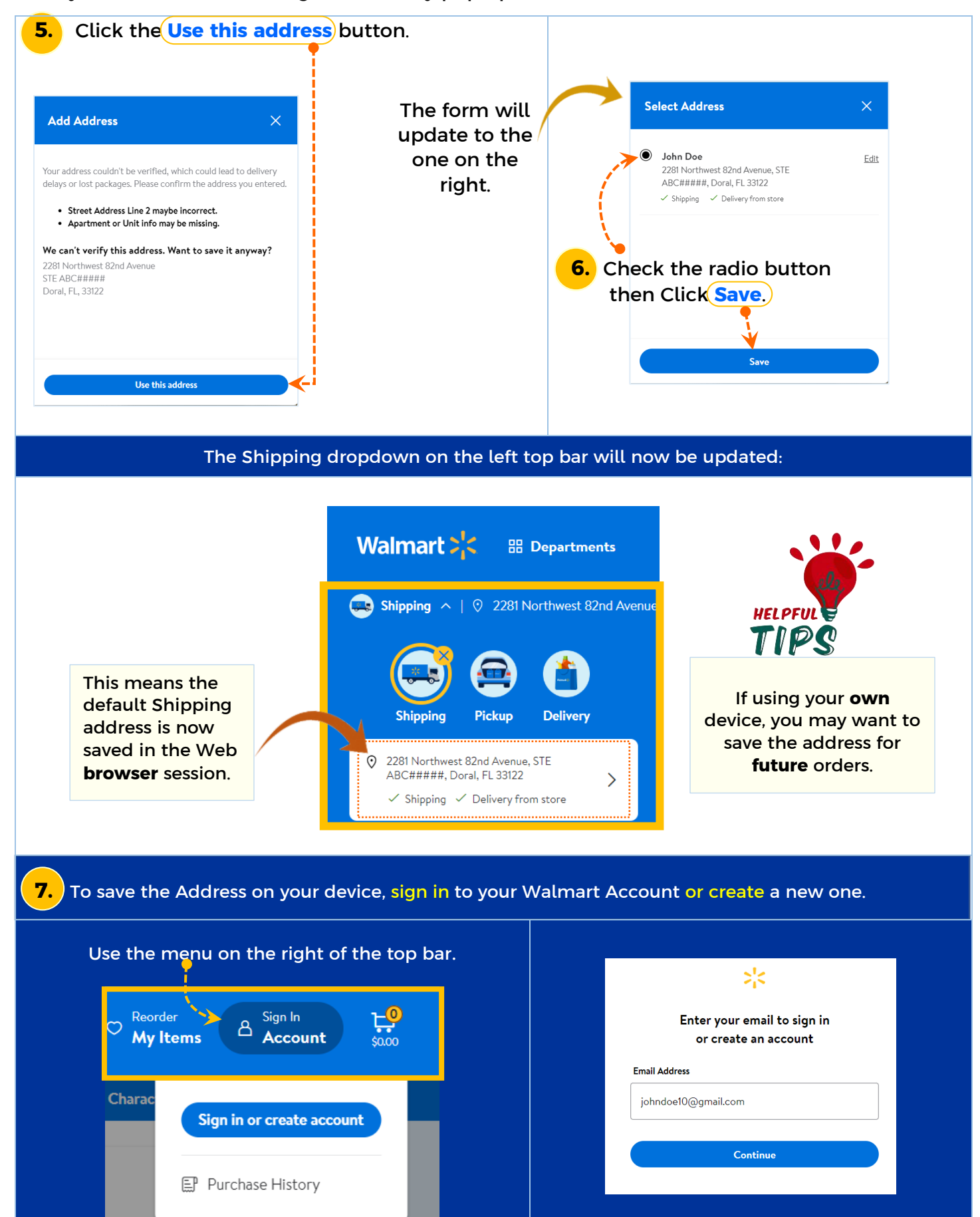

www.swiftpac.com

Once logged in to your Account….

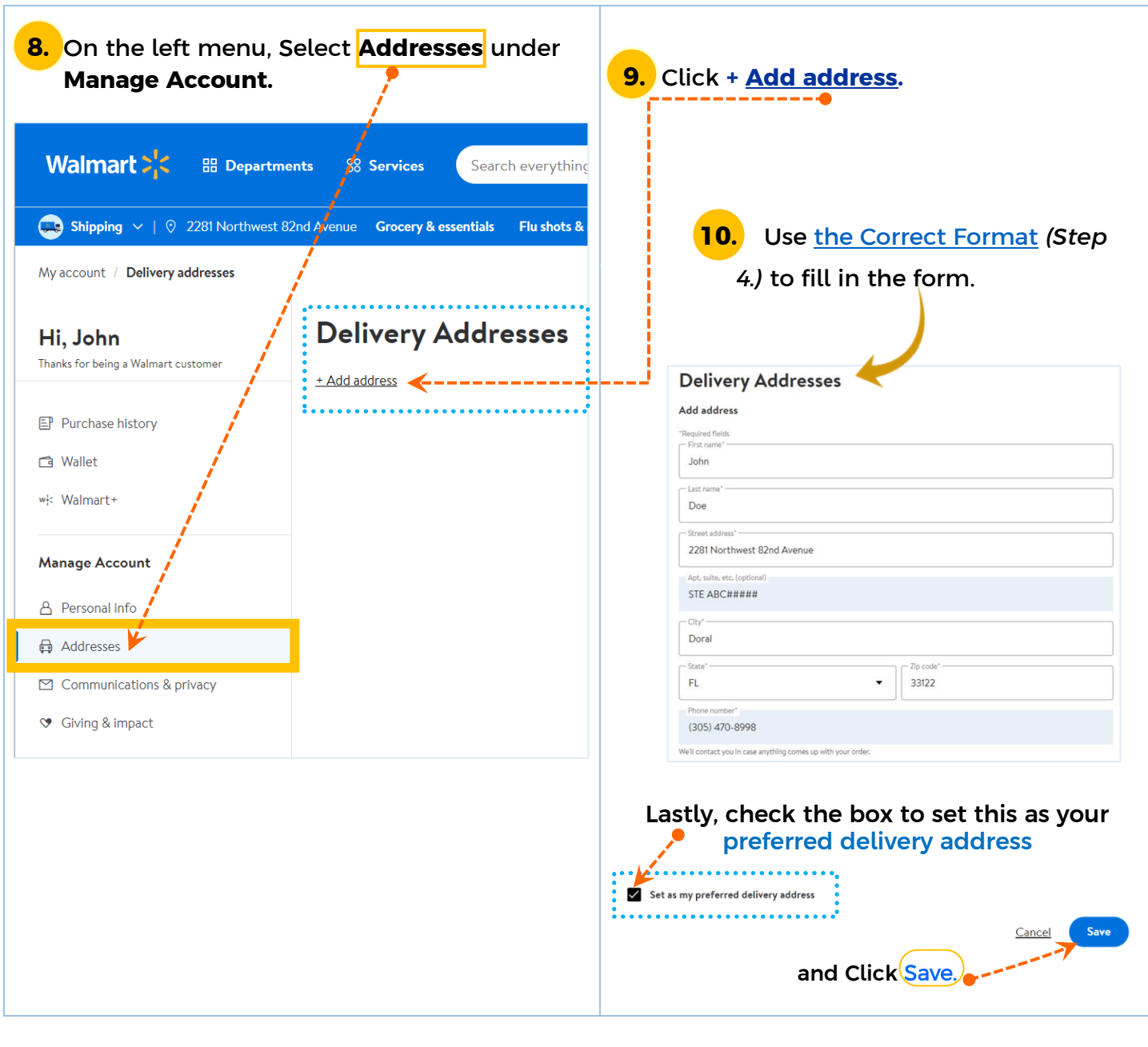

### **For More Assistance, CONTACT THE SWIFTCARE TEAM**

*<u>ALCOHOL: 2005</u>***</u>** 

----------------------

## **Monday-Friday, 8:30 am to 5:00 pm**

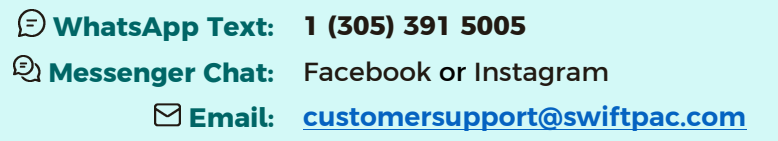

#### www.swiftpac.com